$4 - (2) - ①$ 

(1) 収納サービス (メニュー画面)

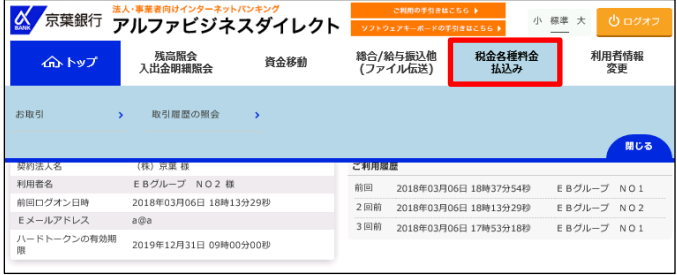

「税金各種料金払込み」を押す